# **Базы данных**

*База данных* это совокупность упорядоченных сведений об объектах, обладающих одинаковым набором свойств.

Примеры баз данных:

Записная книжка. В ней содержится информация о людях. О каждом из них может быть записано имя, фамилия, телефон, адрес, день рождения и т.д. Информация в записной книжке упорядочена по алфавиту, о каждом человеке записываются примерно одинаковые сведения.

Библиотечный каталог. В нем содержится информация о книгах. О каждой книге записано ее название, автор, год издания, издательство и т.д. Информация упорядочена по алфавиту, о каждой книге записываются одинаковые сведения.

## **Задание:**

Приведите другие примеры баз данных.

Программы, предназначенные для работы с базами данных называются *СУБД - система управления базами данных.* Мы будем работать с *СУБД ACCESS*, которая входит в состав Microsoft Office.

Существуют иерархические, сетевые (см. учебник стр. 382-385) и табличные базы данных. **Задание:** 

Приведите примеры иерархических и сетевых баз данных. Чем отличаются иерархические базы данных от сетевых?

# **Табличные базы данных.**

В табличных базах данных вся информация представлена в виде таблиц.

Столбцы таких таблиц называются *полями*, строки – *записями*.

Каждая таблица должна содержать по крайней мере одно *ключевое поле*. Это поле, значение которого уникально для каждой записи таблицы, т. е. не повторяется ни в одной записи. Пример: Таблица, в которой содержатся сведения об учениках школы.

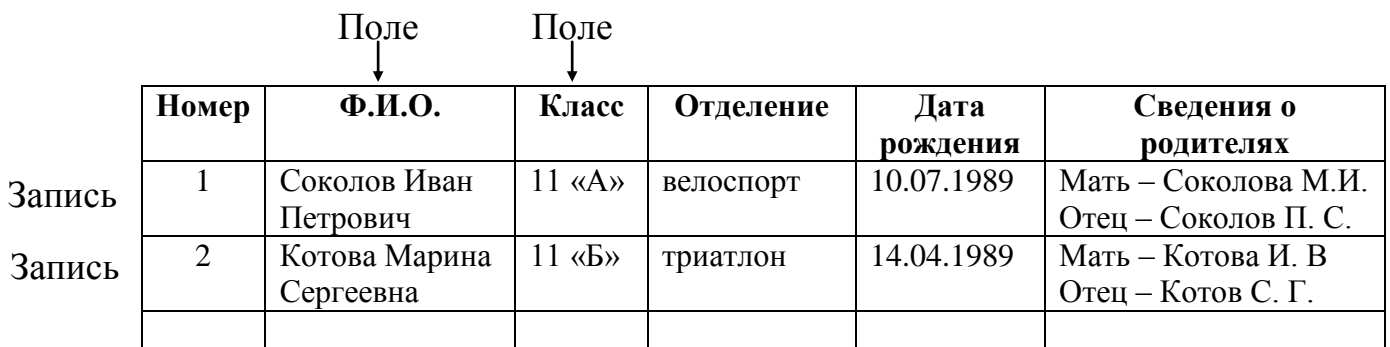

Ключевое поле в этой таблице только одно – Номер. Значения всех остальных полей могут повторяться в разных записях. Могут быть ученики (хоть и очень редко), имеющие одинаковые фамилию, имя и отчество, дату рождения и одинаковые сведения о родителях (если, например, это братья).

Табличные базы данных состоят, как правило, из нескольких таблиц, между которыми устанавливаются связи. Такие базы данных называются *реляционными* (от английского слова relations – отношения, связи).

## **Типы полей.**

Каждое поле таблицы имеет свое уникальное имя и тип. Тип определяет, какого рода информация хранится в поле и какие действия над ней можно производить

В реляционных базах данных используются четыре основных типа полей:

- *числовой*
- *символьный (текстовый)*
- $-\delta$ *ama*
- *логический*

*Числовой тип* имеют поля, значения которых могут быть только числами.

Числовые поля могут быть двух основных видов:

*целые* – значениями полей могут быть только целые числа;

*с плавающей точкой* - значениями полей могут быть десятичные дроби.

В СУБД ACCESS есть 3 типа целых полей:

- *байт* значения этого поля находятся в интервале **от 0 до 255.** Для хранения значений этого поля в памяти компьютера отводится **1 байт**;
- *целое* значения этого поля находятся в интервале от **–32 768** до **32 767.** Для хранения значений этого поля в памяти компьютера отводится **2 байта**;
- *длинное целое*  от **–2 147 483 648** до **2 147 483 647.** Для хранения значений этого поля в памяти компьютера отводится **4 байта.**

*Числа с плавающей точкой* могут быть двух типов:

- *одинарное с плавающей точкой* десятичная дробь с 7 знаками после запятой. (4 байта)
- *двойное с плавающей точкой*  десятичная дробь с 15 знаками после запятой. (8 байт).

*Счетчик* – тип поля, который используется для нумерации записей в таблицах. При вводе данных в таблицу это поле заполняется автоматически.

*Денежный* тип данных используется для хранения денежных величин.

*Символьные поля* в СУБД ACCESS могут быть двух типов:

- *текстовое поле*. Максимальный размер текстового поля **50 символов** или 50 байт.
- *МЕМО*. Максимальный размер поля МЕМО **65 536 символов**.

Тип *Дата* имеют поля, содержащие календарные даты в форме «день **.** месяц **.** год».

*Логический* тип соответствует полю, которое может принимать всего два значения *«да» - «нет»* или *«истина» - «ложь».*

От типа величины зависят те действия, которые можно с ней производить, сколько места в памяти компьютера будет отведено на хранение величины. Например, с числовыми величинами можно выполнять арифметические операции, определять максимальное, минимальное, среднее значение, а с символьными и логическими нельзя.

Если в каком – то поле таблицы всегда встречаются целые числа, меньшие, чем 255, ( например, возраст человека) то для такого поля следует выбрать тип байт. Тогда для хранения данных этого поля в каждой записи будет отведен 1 байт. Если же выбрать просто целое число, то для хранения данных будет отведено в два раза больше памяти, что приведет к неоправданному увеличению размера базы данных.

Здесь перечислены типы полей, которые, скорее всего, будут использованы при выполнении практической работы. В СУБД ACCESS есть и другие типы полей (см. учебник стр. ,справочную систему Access).

#### *При создании таблиц базы данных большое внимание должно быть уделено правильному выбору типов полей.*